[Q]: Апгрейд OS/2 v 4.00 → 4.50 → 4.5x + XR\_Cxxx

[A]: Andrew Belov (2:5020/181.2)

Для начала - схема:

4.00 --------> XR\_M013 -> XR\_M015 ----------> XR\_M016 -> XR\_M017 || || || || 4.50 -> XR\_E001 -> XR\_E002 ----------> XR\_E003 || || || || 4.51 -> XR\_C001 -> XR\_C002 -> XR\_C004 || || 4.52 --> XR\_C004 -> XR\_C006 9.23 14.039F 14.040 14.062 14.072 14.086/.088 14.097 14.105

—+——–+——-+———+———+———-+———+———+—–> 08/1996 04/1999 04/2000 11/2000 07/2001 02/2002 11/2003 10/2006

Стрелками показано применение фикспаков, "||" объединяет версии с одинаковыми бинарниками, т.е. на XR\_M013 в теории можно поставить любой XR\_Exxx (сравняв таким образом систему с WSeB 4.5), а уже на него - XR\_Cxxx. Понятно, что SERVICE.EXE такого "вертикального апгрейда" не позволит, но даже не зная REXX, можно поправить SYSLEVEL.OS2, или сделать примерно так:

 $[E:\frac{F}{F}X]$  for %1 in  $(OS2.1)^*$  ) do cmd /c "unpack2 %1 . & del %1"  $[E:\frac{F}{F}X]$  for %1 in (OS2.5\\*\_) do cmd /c "unpack2 %1 . & del %1"

Какие именно OS2.\* распаковывать - зависит от системы. Для XR\_C006:

OS2.1 - общие файлы OS2.2 - UNI+SMP (копии файлов из OS2.3 и OS2.4) OS2.3 - ядро Warp Server UNI OS2.4 - ядро Warp Server SMP OS2.5 - ядро Warp Client (W4) OS2.6 - утилита BOOTDISK, работающая с установочным CD-ROM 4.51 OS2.7 - утилита BOOTDISK, работающая с установочным CD-ROM 4.52

 $[C:\,052]$  UNLOCK  $*$   $[C:\,052\,]$  UNLOCK  $*$  ...

 $[C:\0052]$  for %1 in (\*) do copy E:\fixpak\FIX\%1 ...

Залоченные файлы: COUNTRY.SYS, \*.MSG переписываются по окончании процедуры руками.

Hаличие XR\_M015 или XR\_E002 автоматически означает OS/2 v 4.51, и ее полный дистрибутив не нужен, если только не требуется обновление других компонентов. Поставленный на эту версию XR\_C002 будет эквивалентен апгрейду в 4.52, которая вышла в ноябре 2001 г.

При обновлении OS/2 v 4.0 желательно учитывать следующие моменты:

1. Сразу обновлять старый Merlin (9.xxx, т.е. нефиксенный или по XR\_M012 включительно) фикспаками от "чужих" версий категорически нельзя - после апгрейда масса файлов останется от 4.0, и работоспособность такой системы сомнительна. Систему необходимо довести родными фикспаками как минимум до XR\_M013.

2. При переходе от XR\_M013+ к XR\_Exxx/XR\_Cxxx есть выбор: продолжать использование

старого 16-bit OS2DASD.DMD или обновиться до 32-bit OS2DASD.DMD и OS2LVM.DMD. В первом случае нужно принять меры, чтобы файлы OS2DASD.DMD, FDISK.EXE и FDISKPM.EXE после накатывания фикспака остались старыми, во втором - убедиться, что проинсталлированы оба \*.DMD, и OS2LVM.DMD прописан в CONFIG.SYS в дополнение к OS2DASD.DMD. Все фиксы XR\_Exxx/XR\_Fxxx/XR\_Cxxx изначально предполагают, что система работает с LVM'ом!

3. XR\_M016 - "controlled" фикспак, по SYSLEVEL'у аналогичный XR\_C002 или XR\_E003, но доступный только по линии Service Extension. Соответственно, XR\_M017 является дублем XR\_C004 (аналогов среди XR\_Exxx нет - выпуск этой ветки фикспаков прекращен раньше).

From: <http://ftp.osfree.org/doku/>- **osFree wiki**

Permanent link: **<http://ftp.osfree.org/doku/doku.php?id=ru:os2faq:os2gen:os2gen.080>**

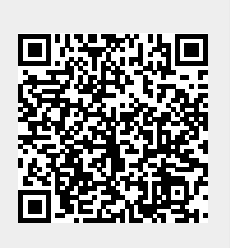

Last update: **2014/06/20 05:08**